# **APOIO À DECISÃO AO PLANEJAMENTO DO USO DO ESPAÇO COM A UTILIZAÇÃO DE SISTEMAS DE INFORMAÇÕES GEOGRÁFICAS E LÓGICA DIFUSA**

*Support to Decisions of Land's Use Planning Using GIS and Fuzzy Logic* 

# **Edgard Fernandes<sup>1</sup>** Lia Caetano Bastos<sup>2</sup> **Renato de Mello<sup>3</sup>**

**1 Instituto Brasileiro de Geografia e Estatística - IBGE Gerência de Recursos Naturais e Meio Ambiente - SC**  edgard.fernandes@ibge.gov.br

**2 Universidade Federal de Santa Catarina - UFSC Departamento de Engenharia Cívil**  lia@ecv.ufsc.br

**3 Fund. Apoio à Pesquisa Científica e Tecnológica do Estado de Santa Catarina – FAPESC Coordenação de Projetos** 

renato@fapesc.sc.gov

## **RESUMO**

Este trabalho apresenta um método de apoio ao planejamento do uso do espaço, através da elaboração de mapa de sugestão ao uso do espaço, utilizando o conceito de "*soft decision trees*". Os dados de mapas temáticos de geologia, geomorfologia e solos são introduzidos em Sistema de Informações Geográficas e através de seus cruzamentos novos mapa temático são produzidos. Esses serão analisados por meio de conjunto difusos, resultado no mapa de sugestão ao uso do espaço. O modelo mostrou-se robusto para a aplicação proposta uma vez que possibilita incorporar a opinião de especialista, de forma dinâmica, em sua elaboração. A captura do conhecimento de especialistas permite a atribuição de pertinências diferentes as variáveis envolvidas no processo decisório de acordo com a experiência do mesmo gerando diversos mapas de sugestão ao uso do espaço. Esta variabilidade permite uma análise mais pormenorizada em relação a importância das variáveis utilizadas na composição do mapa proposto. Para validação do modelo foi elaborado o Mapa de Sugestão ao Uso para a Ilha de São Francisco do Sul – SC.

**Palavras chaves:** Sistemas de Informações Geográficas, Mapa de Sugestão ao Uso do Espaço, Lógica Difusa, "*Soft Decision Trees*".

## **ABSTRACT**

This work presents a support method to the planning of land´s use, through the elaboration of a suggestion map to the space use, using the concept of "soft decision trees". The data of thematic maps of geology, geomorphology and soils are introduced in System of Geographical Information and through their crossings, new thematic map are produced. Through fuzzy sets concepts these maps are analyzed resulting in the suggestion map of land´s use. The model was shown robust for the proposed application once it makes possible to incorporate specialist's opinion, in a dynamic way, in it elaboration. The capture of the specialists' knowledge allows the attribution of different pertinences the variables involved in the decision process in agreement with his experiences generating several suggestion maps to the use of land. This variability allows a more detailed analysis in relation to importance of the variables used in the composition of the proposed map. For validation of the model a Map of Suggestion to the Use for the Island of São Francisco do Sul.was elaborated.

**Keywords:** GIS, Geodatabase, Map of Suggestion to the use of Land, Fuzzy Logic, Soft Decision Trees.

## **1. INTRODUÇÃO**

O mês de novembro do ano de 2008 está marcado na historia do médio e baixo vale do rio Itajaí, Estado de Santa Catarina, como um mês de tragédias.

O alto índice de pluviosidade provocado por situação metereológica atípica, em uma região constituída por um relevo de vales, morros e montanhas, causou alagamentos e deslizamentos de encostas que deixaram mais de 100 mortos, com prejuízos materiais que chegaram a milhões de reais.

A mobilização de milhares de pessoas entre defesa civil, corpo de bombeiros, polícia, órgãos públicos e voluntários, na busca, resgate e abrigo dos sobreviventes custou outro tanto aos cofres públicos.

Técnicos do Instituto de Pesquisas Tecnológicas – IPT, de São Paulo, da Universidade Federal de Santa Catarina e do poder público, após estudo dos problemas nas áreas atingidas por esse desastre natural, têm informado através dos meios de comunicação, que serão necessários, pelo menos, 20 anos para que essa área possa atingir um estágio de equilíbrio que permita novamente a sua utilização pela população, sem riscos de novas tragédias.

O uso inadequado do espaço figura entre os maiores responsáveis pelas erosões, assoreamentos, enchentes, secas e poluição, contando ainda com a omissão dos órgãos governamentais em não intervir na ocupação de áreas inseguras e na liberação de outras tantas sem um estudo prévio.

Ao longo da zona litorânea do Estado de Santa Catarina, a pressão antrópica sobre os ecossistemas naturais, a falta de planejamento e gestão do uso do espaço tem gerado um crescimento desordenado, cujo resultado é facilmente observado, com sérios impactos ao meio ambiente.

Para Santos (1997), "a utilização de técnicas inadequadas e a não compreensão da interdependência dos processos que atuam sobre uma determinada área, são as principais causas da degradação ambiental (...) Para chegar-se a um diagnóstico físico das condições do grau de conservação ou deterioração de uma região, deve-se inicialmente analisar o ambiente, onde se inclui o solo como componente mais importante (...) Com a associação dos conhecimentos da Geologia, da Pedologia e da Mecânica dos Solos, é possível avançar no conhecimento do meio físico e quantificar com parâmetros geotécnicos cada unidade geotécnica para a aplicação em anteprojetos de obras civis".

Um bom planejamento e uma gestão territorial que busque minimizar os efeitos dos impactos ambientais no uso do espaço, dependem do conhecimento e do diagnóstico da área que se pretende utilizar.

Este diagnóstico do meio físico, que anteriormente era desenvolvido manualmente com a sobreposição de *overlays* ou transparências temáticas, é hoje realizado com a ajuda de Sistemas de Informações Geográficas de forma digital através da criação e

cruzamento de planos de informações. Nesses sistemas os planos de informações são previamente digitalizados, e armazenados, e os mapas finais ou de síntese são obtidos pelo processo de cruzamento desses planos, dois a dois até a obtenção do mapa final desejado. Este processo analítico envolve a avaliação ponderal dos planos de informações que, por sua vez, depende da experiência do pesquisador.

Tal diagnóstico, cuja análise é bastante subjetiva devido às características e particularidades de cada um dos componentes do meio físico e de seus múltiplos relacionamentos, depende intrinsecamente da experiência, sensibilidade e conhecimento do analista, o que pode nos levar a resultados imprecisos.

Este artigo apresenta um método de apoio à decisão ao planejamento e gerenciamento do uso do espaço apoiado na lógica difusa, com base na análise dos principais elementos que constituem e definem o comportamento do meio físico, os quais são: as rochas, o relevo e o solo.

Este método torna a operação de integração e análise dos dados independente do sentimento pessoal do analista, baseando-se apenas no seu conhecimento técnico, nos dados dos mapas temáticos e nos dados dos mapeamentos de campo.

Os dados das informações geográficas e dos trabalhos de campo são tratados através de uma árvore de decisão e para essa análise são utilizados os conceitos do método *soft decision tree* definidos por Son (2002), Olaru e Wehenkel (2003) e aplicados aos conjuntos difusos (*fuzzy sets*) de Zadeh (1965).

Os resultados obtidos por este método de árvore de decisão *top-down*, mostram sua eficiência em tratar variáveis difusas, em ambiente de informações incompletas e com variáveis fortemente dependentes.

As análises das informações das variáveis se dão em um sistema de inferência baseado em regras difusas com a estrutura *se - então*, onde são avaliadas as inter-relações entre variáveis, segundo padrões prédefinidos pelos analistas. Isto permite a obtenção, ao processar as relações entre essas variáveis difusas, de uma nova abordagem de análise e manipulação das informações geográficas.

## **2. DESENVOLVIMENTO DO MÉTODO**

 As etapas de desenvolvimento do método se deram segundo o disposto no fluxograma da fig. 1.

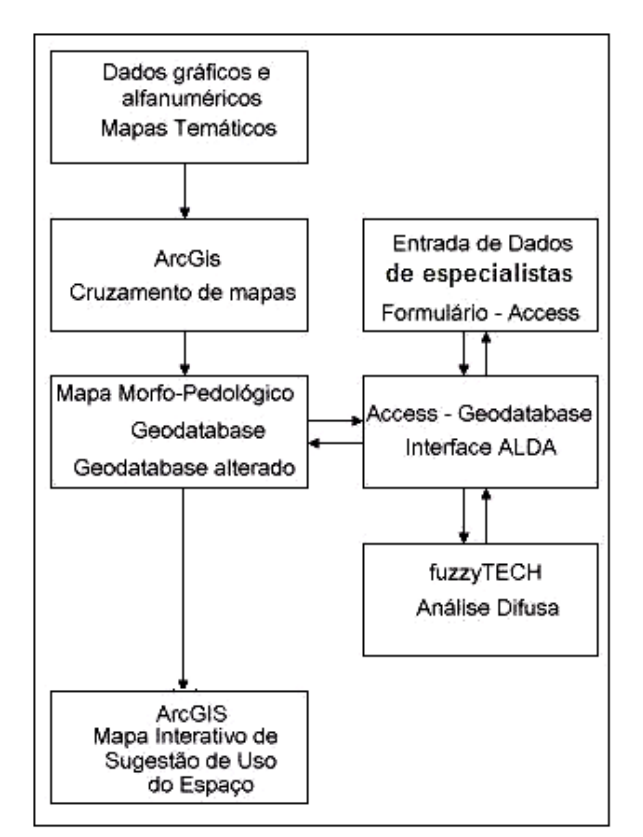

Fig. 1 – Esquema da entrada e manipulação dos dados.

Para apresentação do método proposto, abordando as etapas estabelecidas no fluxograma, foram utilizados dados do mapeamento relativo ao Projeto Nacional de Gerenciamento Costeiro, realizado pela equipe técnica do IBGE/SC, na Ilha de São Francisco do Sul visando uma melhor compreensão.

O município de São Francisco do Sul localizase na Microrregião de Joinville, na porção norte do litoral do Estado de Santa Catarina, Fig 2. Apresenta uma superfície atual de 496,9 km², sendo que aproximadamente 60% desta área se constituem na Ilha de São Francisco e os restantes 40% estão na região continental, e está contido nas Folhas SG-22-Z-B-II-2 e SG-22-Z-B-II-4, que fazem parte do Mapeamento Sistemático do Brasil, editadas pelo IBGE na escala 1:50.000.

### **2.1 Caracterização física Ilha de São Francisco do Sul**

Geologicamente, a ilha está inserida no contexto do Cinturão Móvel Paranaguá, que se estende do leste paranaense ao extremo sul do Estado de São Paulo sendo constituída por um conjunto de rochas ígneas, formado por uma grande variedade de granitóides, em geral deformados (foliados), porções restritas (séptos) de gnaisses, xistos, quartzitos e anfibolitos de idade Proterozóica Superior, inseridos em sedimentos resultantes das deposições marinhas, eólicas e aluviais pertencentes ao Quaternário.

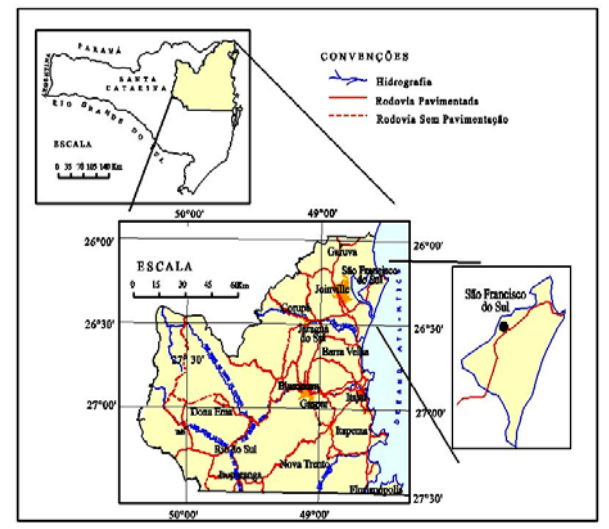

Fig. 2 - Localização da Ilha de São Francisco do Sul.

Tal cenário é geomorfológicamente representado por morros de formas aguçadas, colinas arredondadas pertencentes ao Domínio Geomorfológico Pré-Serra do Mar e terraços marinhos, dunas, planícies marinhas, aluviais e ambientes deposicional de mangue, que pertencem ao Domínio Morfoestrutural dos Sedimentos Quaternários, constituindo os principais ambientes naturais da ilha, (Fernandes, 1999)

Os solos estão representados principalmente pelas classes dos argissolos, neossolos quartzarênicos, e areias marinhas, além de ambientes deposicionais de mangue do campo de dunas que ocorre na porção leste da ilha.

## **2.2 Método Proposto**

A entrada de dados é uma das principais etapas em um ambiente SIG e requer cuidados especiais, pois estes dados serão manipulados e analisados em busca das respostas finais e devem ser compatíveis com a escala de trabalho.

#### **2.2.1 Dados gráficos**

As informações temáticos de geologia, geomorfologia e solos, obtidos originalmente dos mapeamentos feitos pelo IBGE na escala 1:50000, foram digitalizados e transformados em polígonos fechados *"shape files"* com as ferramentas de conversão no ambiente de Sistema de Informações Geográficas, ArcGIS®, Fig.3.

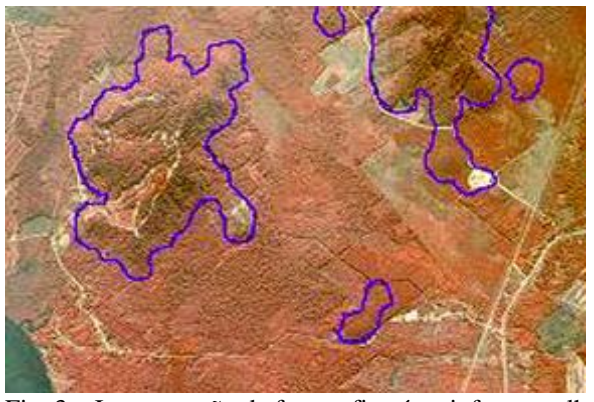

Fig. 3 – Interpretação de fotografia aérea infravermelho falsa cor, mostrando o contorno (polígonos) de massas de granitos inseridos em sedimentos quaternários.

Utilizando-se a função "*Intersect*" do "*Analysis Tools"* para o cruzamento das feições topológicas dos polígonos dos mapas Geológico e Geomorfológico, foi gerado o mapa morfo-estrutural que guarda as informações gráficas e alfanuméricas dos mapas iniciais, Fig.4.

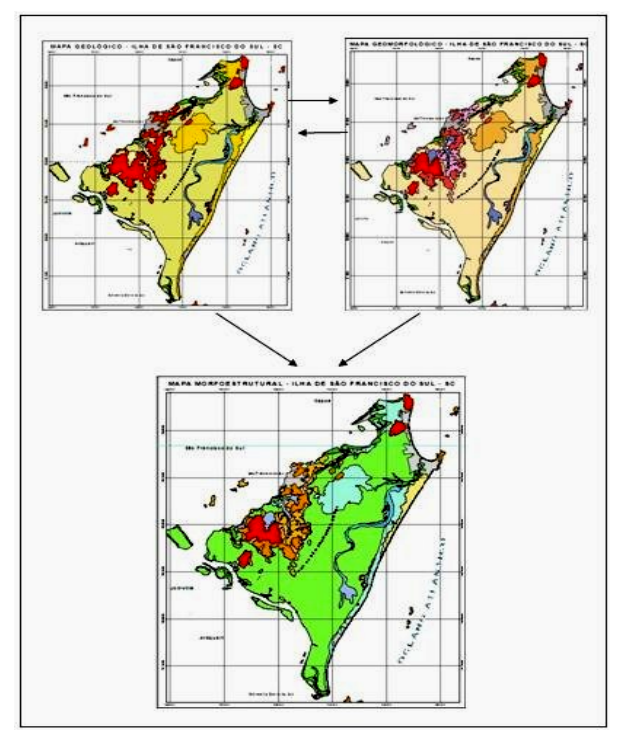

Fig. 4. Esquema de operação de cruzamento entre dois mapas temáticos gerando um terceiro.

O mapa morfo-pedológico ou mapa dos sistemas ou unidades naturais, segundo Fernandes (1999), resulta do cruzamento do mapa de solos com o mapa morfo-estrutural. Nele estão individualizados e identificados os polígonos, com características semelhantes em termos de tipo de rocha, tipo de relevo e tipo de solo, resultantes dos cruzamentos anteriormente descritos. Assim, este mapa morfo-

pedológico foi utilizado como base para a elaboração do Mapa de Sugestão ao Uso do Espaço.

#### **2.2.2 Geração da base de dados**

No ambiente SIG foi gerado uma base de dados a partir da transformação das informações gráficas contidas no mapa morfo-pedológico para informações alfanumérica indexada a cada um dos polígonos existentes. A partir dessa base de dados foram criados novos campos que posteriormente irão conter as variáveis primárias ou indicadores, as variáveis temáticas e a variável sistêmica ou final que compõem a árvore de decisão elaborada no fuzzyTECH®.

#### **2. 2.3 Árvore de decisão**

A árvore de decisão utilizada neste método foi desenvolvida no sentido *top-down*, como a apresentada por Boclin e Mello (2005), onde a variável final, ou sistêmica, para qual se busca uma resposta, ocupa o topo da árvore. Os galhos são formados pelas variáveis temáticas e blocos de regras e as folhas são formadas pelos indicadores ou variáveis primárias, que estão ligadas aos blocos de regras, como mostra o desenho da árvore na Fig. 5.

No bloco de regras está o controle estratégico do sistema lógico difuso. Onde cada bloco confina as regras para a interação das variáveis que compõem aquele ramo ou, de um mesmo contexto. A parte da regra "se" descreve a situação, para a qual a regra é designada, e a parte "então" descreve a resposta do sistema difuso nesta situação.

Os resultados das operações nestes blocos de regras podem ter a forma de variáveis lingüísticas, ou de variáveis desfuzificadas que traduzem as variáveis lingüísticas em variáveis discretas. No método adotado são apresentadas as duas formas de resultados. Os valores que estão na forma difusa alimentam nova entrada para o próximo bloco de regras, os valores discretos auxiliam a compreensão dos decisores com relação a cada variável de saída, possibilitando conhecer e interpretar os resultados.

A partir da definição da questão central a ser respondida, ou seja definição da variável de sugestão de uso do espaço (variável dita sistêmica), foram identificados quais critérios influenciam sua composição., de modo a compor a árvore de decisão. Estes foram subdivididos em partes componentes (variáveis temáticas), até que as variáveis primárias ou indicadores pudessem ser estimados diretamente dos trabalhos de mapeamentos ou pelas avaliações de especialistas.

#### **2.2.4 Definição das Variáveis Primárias e Temáticas**

Para a escolha das variáveis temáticas foi levado em consideração aspecto da área que mais influenciam na decisão da utilização do espaço. Estes foram subdivididos em duas classes principais de condicionantes: Condicionantes ao Uso (CondUso) e Condicionantes Legais (CondLeg).

A classe das condicionantes ao uso foi subdividida em condicionantes físicas (CondFis), que expressam características das rochas, relevo e solo, e condicionantes naturais (CondNat), que expressam a

periodicidade dos efeitos das manifestações climáticas sobre o meio físico.

 Para a definição das variáveis primárias que irão constituir a classe de condicionantes físicas foi considerado como aspecto preponderante a resistência à erosão.

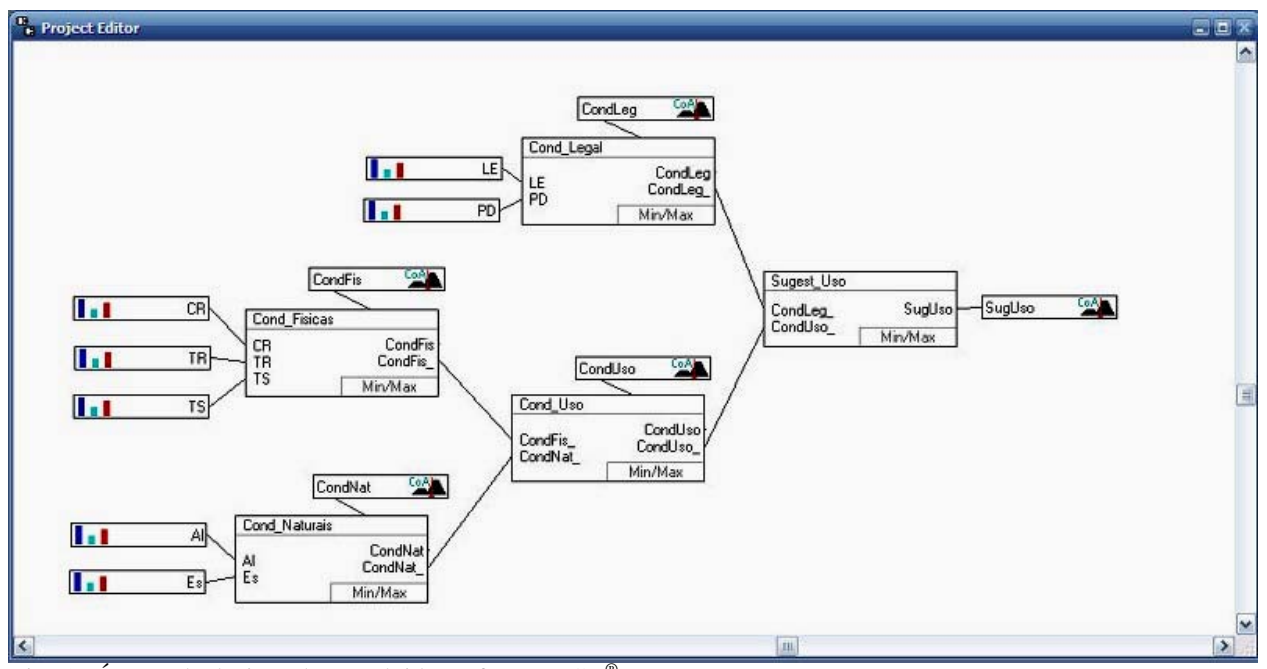

Fig. 5 - Árvore de decisão desenvolvida no fuzzyTECH®

Para as rochas que compõem uma unidade de paisagem natural, a capacidade de resistência à erosão é consequência do grau de coesão destas rochas. Sendo que por grau de coesão das rochas entende-se a intensidade da ligação entre os minerais ou partículas que as constituem (CREPANI et al., 1996). Como o grau de coesão é uma característica da formação mineralógica e arranjo original dos minerais da rocha, e esta formação mineralógica e arranjo dependem da origem da rocha, foi definido o tipo de rocha (TR) quanto a sua origem, como uma das características condicionantes ao uso do espaço.

Assim, estabeleceu-se como variável primária o tipo de rocha (TR) e os valores que esta variável pode assumir, na ordem do menos condicionante ao mais condicionante ao uso, como: rocha ígnea, rocha metamórfica de alto grau, roca metamórfica de baixo grau, rocha sedimentar e sedimentos,.

Quanto aos solos, a estrutura do horizonte B do solo foi considerada como o aspecto preponderante na resistência à erosão do solo, e por isso como a condicionante principal, ficando estabelecida como variável primária o tipo de solo (TS) e os valores possíveis para essa variável na ordem da menos condicionante à mais condicionante ao uso, como: estrutura forte, estrutura moderada, estrutura fraca e sem estrutura,

Quanto ao relevo, o aspecto preponderante que foi levado em conta quanto à resistência à erosão foi a declividade. Optando-se por utilizar a classe de relevo (CR), que é utilizada tanto pela EMBRAPA, quanto pelo IBGE em seus mapeamentos de solo, ficando estabelecida a classe de relevo (CR) como a variável primária, e os valores possíveis para essa variável: relevo plano, relevo suave-ondulado, relevo ondulado, relevo forte-ondulado, relevo montanhoso e relevo escarpado, também orientadas da classe menos condicionante para a mais condicionante ao uso, Fig.6.

Em relação as condicionantes naturais que expressam os efeitos das manifestações climáticas, no contexto regional optou-se por utilizar como aspecto preponderante a periodicidade de ocorrência de duas situações, que são os principais impeditivos ao uso do espaço: os escorregamentos (ES) e as enchentes ou alagamentos (AL).

| <b>Classe de Relevo</b> | Declividade em<br>(%) | Declividade em |
|-------------------------|-----------------------|----------------|
| Plano                   | $0 - 3$               |                |
| <b>Suave Ondulado</b>   | $3 - 8$               | $2 - 5$        |
| Ondulado                | $8 - 20$              | $5 - 11$       |
| <b>Forte Ondulado</b>   | $20 - 45$             | $11 - 24$      |
| <b>Montanhoso</b>       | $45 - 75$             | $24 - 37$      |
| <b>Escarpado</b>        | 75 >                  | 37 >           |

Fig. 6 – Classe de relevo

Estabeleceu-se então para as variáveis primárias (AL) e (ES) a ordem de ocorrência, da menos impeditiva para a mais impeditiva as seguintes possibilidades:

- **raras ou nulas**, quando não ocorrem,
- **ocasionais**, quando ocorrem apenas em condições anômalas de pluviosidade, e
- **constantes**, quando ocorrem com muita freqüência.

Quanto às condicionantes legais optou-se por dividi-las em duas classes: leis (CL), que abrange as leis federeis e estaduais e plano diretor (PD), que trata das leis municipais.

Isto pela possibilidade do plano diretor ser localmente mais restritivo em suas disposições legais, que as outras leis.

As variáveis primárias (CL) e (PD) foram definidas a partir de suas restrições seguindo a ordem do menos condicionante para o mais condicionante, pode assumir os seguintes valores:

• **livres** - quando não fazem qualquer restrição à utilização,

• **restritiva**s - quando fazem restrições mas não proíbem a utilização, caso de parques, praças e áreas de utilização pública, e

• **proibitivas** - quando proíbem a utilização, reservando a área para preservação permanente.

Assim as variáveis primárias ou indicadores aplicados à este método são: classe de relevo (CR), tipo de rocha (TR), tipo de solo (TS), alagamento (AL), escorregamento (ES), leis (LE) e plano diretor (PD), e representam os dados de entrada, ocupando a posição à esquerda, na base da árvore.

As variáveis temáticas expressam os resultados das interações ocorridas no interior do bloco de regras ao qual estão ligadas.

A interação de todas as variáveis primárias e temáticas, se dão através da interação dos blocos de regras e resultam na variável sistêmica ou de saída, no caso a variável SugUso.

Os possíveis valores que essa variável de sugestão ao uso do espaço pode assumir para cada polígono do mapa, foram definidos como:

♦ **Livre** – quando nenhuma das condicionantes apresenta resultados restritivos.

♦ **Pouco restrito –** quando algum dos constituintes das condicionantes físicas, naturais ou legais apresenta necessidade de estudos mais acurados para sua utilização.

♦ **Supervisionado –** quando mais de um dos constituintes das condicionantes físicas, naturais ou legais apresentam necessidade de estudos mais acurados e a utilização desse espaço deve ser monitorada.

♦ **Muito restrito –** quando um ou mais dos constituintes das condicionantes físicas, naturais ou legais apresentam fortes impedimentos para sua utilização.

♦ **Preservação –** quando as condicionantes legais assim o determinem independentemente do resultado das outras condicionantes.

### **2.2.2 Entrada de dados para a análise na Árvore de Decisão**

Utilizando-se de um formulário, desenvolvido no ambiente do MSAccess, foi feito para cada um dos polígonos identificados no mapa morfo-pedológico (item 2.1.2), a entrada dos dados para as variáveis primárias anteriormente definidas.

Os valores para essas variáveis podem variar de 0 até 1, e representam o grau de pertinência do dado ao campo de entrada da variável. Valor 1, quando a pertinência é total e valor 0 ou nulo, quando não há pertinência. Assim quando em um polígono o solo apresenta sua distribuição em relevo ondulado, o valor para esse campo da variável classe de relevo é 1.

Caso o solo apresente uma distribuição em relevo ondulado a forte ondulado, o especialista pode atribuir

diferentes valores de pertencia de acordo com seu conhecimento. Neste caso, por exemplo, poderia ser atribuído o valor 0,8 para o campo ondulado e 0,2 para o campo forte ondulado, da variável classe de relevo. Fig. 7.

Assim, é possível incorporar ao processo de geração do Mapa de Sugestão ao Uso do Espaço a experiência do especialista.

## **2.2.5 Processamento na Árvore de Decisão**

Interativamente, através de uma interface desenvolvida no ambiente do MSAcess®, o ambiente fuzzyTech® onde encontra-se a arvore de decisão é acessado. Nele as variáveis são analisadas na árvore de decisão (Fig. 8) e os resultados obtidos são representado pelas variáveis temáticas e pela variável sistêmica (SugUso) gravados, através da mesma interface, na base de dados anteriormente criada (item 2.2.2).

|                                      |                    |                                       |      |                        |      |                           |                  | Cambissolo álico, distrófico Tb, A moderado, textura argilosa + Podzólico Vermelho Amarelo álico, distrófico Tb, A moderado, textura argilosa, relevo ondulado. |        |
|--------------------------------------|--------------------|---------------------------------------|------|------------------------|------|---------------------------|------------------|----------------------------------------------------------------------------------------------------|--------|
| Cambissolo alico<br>Classe de Relevo |                    | Tipo de Rocha                         |      | Tipo de Solo B         |      |                           |                  |                                                                                                    |        |
| Plano                                |                    | Sedimentos                            |      | Sem Estrutura          |      | <b>Resultados</b>         |                  |                                                                                                    |        |
| Suave Ondulado                       |                    | Rocha Sedimentar                      |      | <b>Estrutura Fraca</b> |      |                           |                  |                                                                                                    |        |
| Ondulado                             |                    | 0,80 Rocha Met BG                     |      | Estrutura Moderada     |      |                           |                  |                                                                                                    |        |
| Forte Ondulado                       |                    | 0,20 Rocha Met AG                     |      | 0,30 Estrutura Forte   | 1,00 | Condicionantes Lisicas >  | 0,1501           |                                                                                                    |        |
| Montanhoso                           |                    | Rocha Ignea                           | 0.70 |                        |      | Condicionantes Naturais > |                  | Condicionantes ao Uso >                                                                                                    | 0,1319 |
| Escarpado                            |                    |                                       |      |                        |      |                           | 0,1694           |                                                                                                    |        |
| Alagamentos<br>Raros                 |                    | <b>Escorregamento</b><br>$1.00$ Raros | 0,80 |                        |      |                           |                  | Condicionantes Legais >                                                                                                    | 0,1289 |
| Ocasionais<br><b>Constante</b>       |                    | Ocasionais<br>Constante               | 0,20 |                        |      |                           |                  |                                                                                                    |        |
| <b>Tek</b>                           |                    | <b>Plano Diretor</b>                  |      |                        |      |                           | Sugestões de Uso | <b>LIVRE</b>                                                                                                    |        |
| Livre                                | $1,00$ Livre       | 1,00                                  |      |                        |      |                           |                  |                                                                                                    |        |
| <b>Restritas</b>                     |                    | <b>Restritas</b>                      |      |                        |      |                           |                  |                                                                                                    |        |
| Proibitivas                          | <b>Proibitivas</b> |                                       |      |                        |      |                           |                  |                                                                                                    |        |

Fig. 7 – Formulário de entrada/saída de dados .

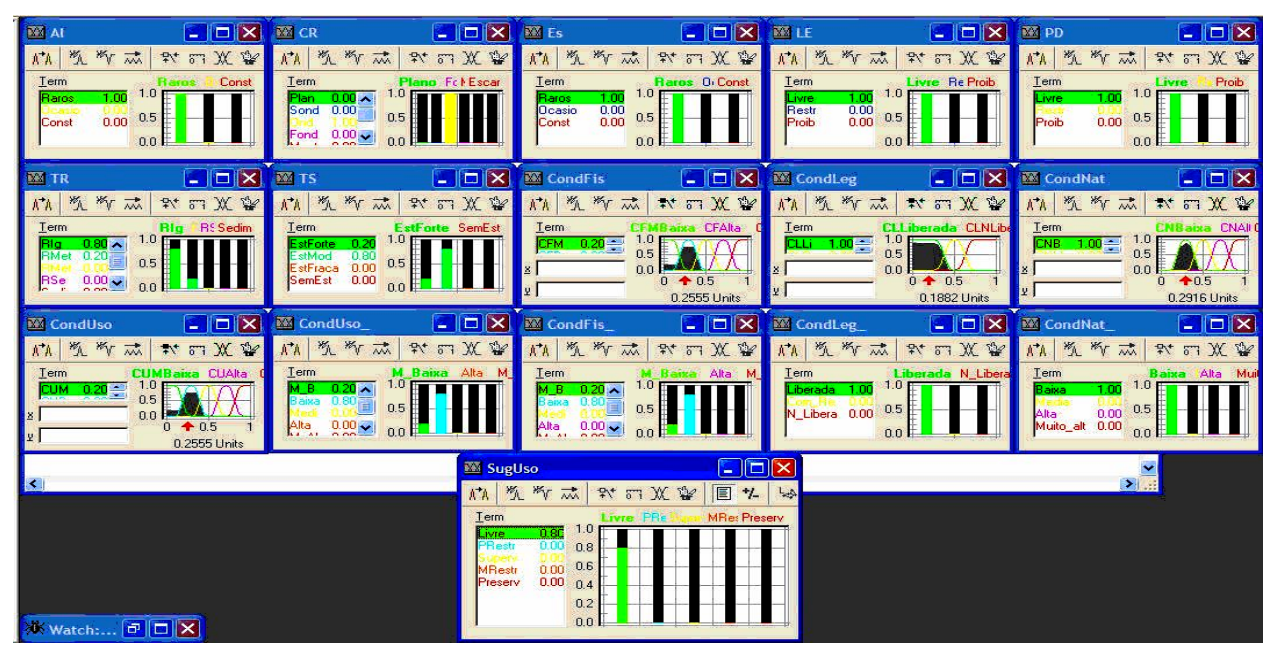

Fig. 8 – Variáveis apresentadas pela análise da árvore.

### **2.2.6 Mapa de Sugestão ao Uso do Espaço**

No ambiente do SIG é possível, então, retornar as informações alfanuméricas da base de dados para gráfica a fim de elaborar um Mapa de Sugestão ao Uso do Espaço a partir da variável sistêmica "SugUso" (Fig. 9). Ressalta-se que o mapa gerado é função das pertinências dadas pelo especialista podendo ser as mesmas modificadas com base em seu conhecimento. Assim, se os valores das pertinências atribuídas no exemplo do item 2.2.2 forem alterados um novo Mapa de Sugestão ao Uso do Espaço será produzido.

 O método desenvolvido permite também consultar as informações alfanuméricas contidas na base de dados obtendo o detalhamento de cada polígono gerado. Essa consulta pode ser realizada no mesmo formulário de entrada de dados da figura 7.

Por exemplo, no Mapa de Sugestão ao Uso do Espaço apresentado na figura 9 tem-se a formação de 211 polígonos. Na figura 10 estão localizados os polígonos que foram analisados como exemplo do método.

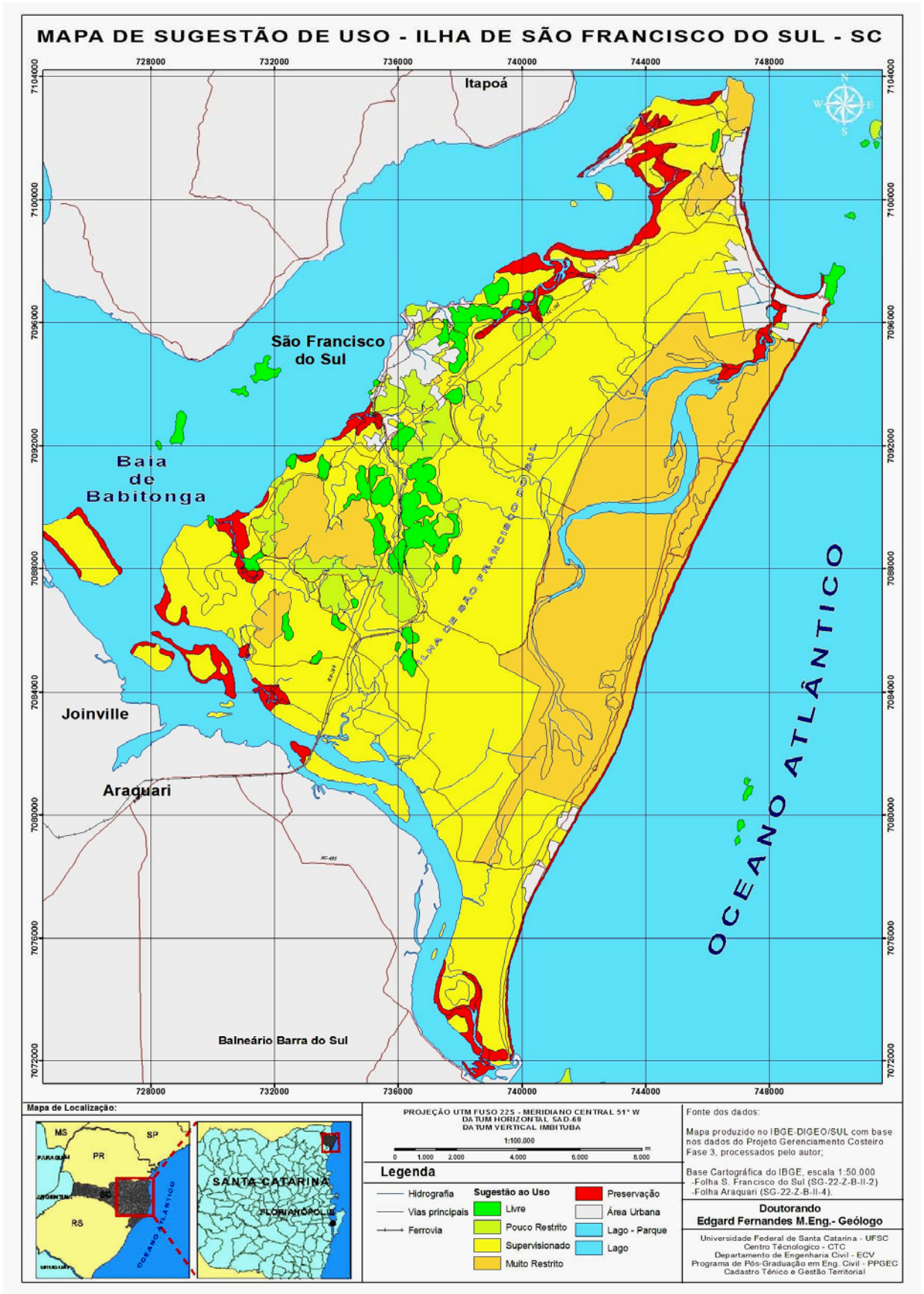

Fig. 9 – Mapa de Sugestão ao Uso do Espaço.

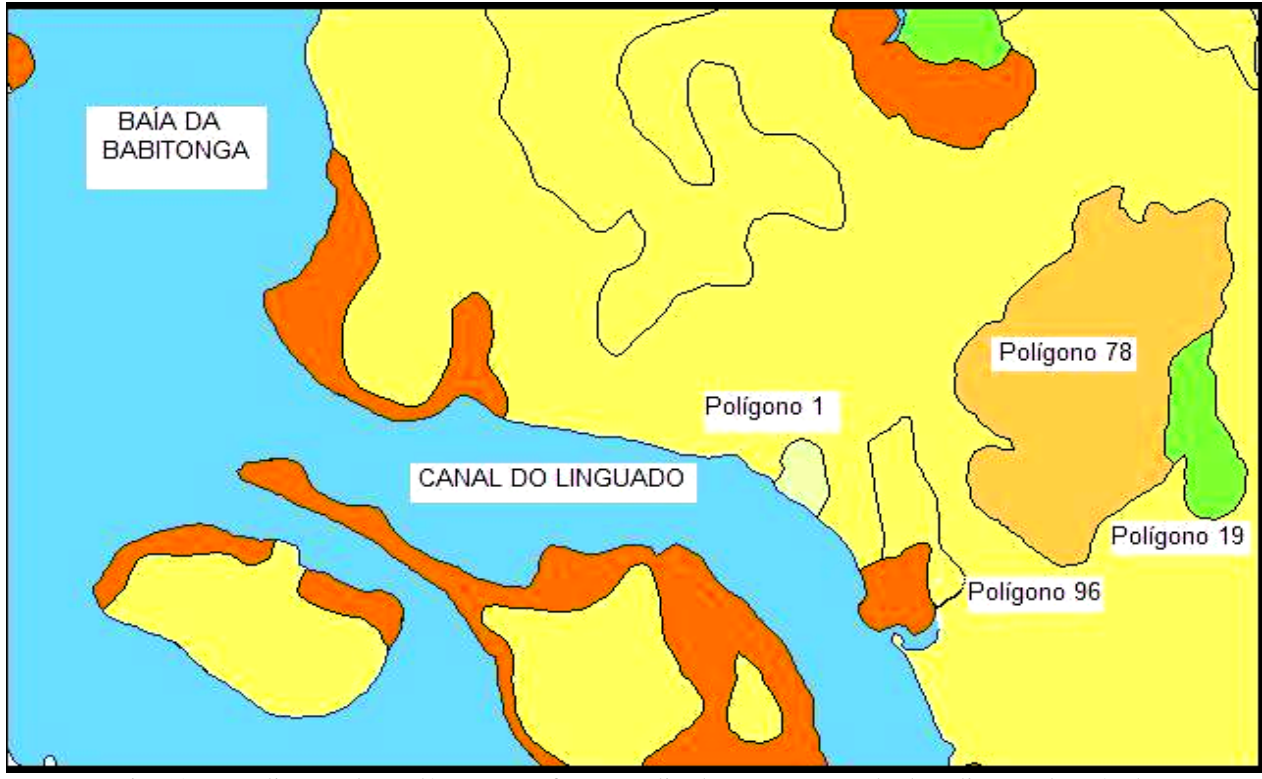

Fig. 10 - Localização dos polígonos que foram analisados como exemplo da aplicação do método.

O polígono de número 1 é constituído por rochas do Complexo Paranaguá, alteradas em Cambissolo Háplico, e apresenta relevo colinoso. A área desse polígono apresenta ausência de informações de escorregamentos e não há nenhuma legislação que restrinja sua utilização, Fig. 11.

O resultado obtido da análise realizada pela árvore de decisão, para a variável "SugUso" foi "Pouco Restrito" (Fig. 11 lado direito). O que significa que a área deste polígono possui poucas restrições à sua utilização e esta restrição está relacionada à inclinação do relevo.

| <b>CAMBISSOLO HÁPLICO Tb Distrófico</b> |            |                                       |      |                                                |              |                                    |        |                                   |        |
|-----------------------------------------|------------|---------------------------------------|------|------------------------------------------------|--------------|------------------------------------|--------|-----------------------------------|--------|
|                                         |            |                                       |      |                                                |              |                                    |        |                                   |        |
| <b>Classe de Relevo</b>                 |            | <b>Tipo de Rocha</b>                  |      | <b>Tipo de Solo B</b>                          |              | <b>Resultados</b>                  |        |                                   |        |
| Plano<br><b>Suave Ondulado</b>          |            | <b>Sedimentos</b><br>Rocha Sedimentar |      | <b>Sem Estrutura</b><br><b>Estrutura Fraca</b> |              |                                    |        |                                   |        |
| Ondulado                                |            | 1.00 Rocha Met BG                     |      | <b>Estrutura Moderada</b>                      | 0,80<br>0,20 |                                    |        |                                   |        |
| <b>Forte Ondulado</b>                   |            | <b>Rocha Met AG</b>                   |      | 0,60 Estrutura Forte                           |              | <b>Condicionantes Físicas &gt;</b> | 0,4167 |                                   |        |
| Montanhoso                              |            | Rocha Ignea                           | 0,40 |                                                |              |                                    |        | Condicionantes ao Uso >           | 0,4167 |
| <b>Escarpado</b>                        |            |                                       |      |                                                |              | Condicionantes Naturais >          | 0,2916 |                                   |        |
|                                         |            |                                       |      |                                                |              |                                    |        | <b>Condicionantes Legais &gt;</b> | 0,0860 |
| <b>Alagamentos</b>                      |            | <b>Escorregamento</b>                 |      |                                                |              |                                    |        |                                   |        |
| <b>Ausentes</b>                         |            | 1.00 Ausentes                         | 1,00 |                                                |              |                                    |        | Sugestões de Uso > Pouco Restrito |        |
| <b>Ocasionais</b>                       |            | <b>Ocasionais</b>                     |      |                                                |              |                                    |        |                                   |        |
| <b>Constante</b>                        |            | <b>Constante</b>                      |      |                                                |              |                                    |        |                                   |        |
|                                         |            |                                       |      |                                                |              |                                    |        |                                   |        |
| Leis                                    |            | <b>Plano Diretor</b>                  |      |                                                |              |                                    |        |                                   |        |
|                                         | 1,00 Livre |                                       | 1,00 |                                                |              |                                    |        |                                   |        |

Fig. 11 – Formulário de entrada/saída de dados para o polígono 1.

O polígono de número 19 é constituído por rochas do Complexo Paranaguá, alteradas em Cambissolo Háplico e Argissolo Vermelho Amarelo, e abrange uma área com relevo colinoso.

A área desse polígono apresenta ausência de escorregamentos e não há nenhuma legislação que restrinja sua utilização

O resultado obtido da análise realizada pela árvore de decisão para a variável "SugUso" foi de "Livre", o que significa que não há nenhum impedimento quanto sua utilização.

|                         |              | <b>CAMBISSOLO HAPLICO Tb Distrófico</b> |      |                           |      |                   |                                     |        |                         |        |
|-------------------------|--------------|-----------------------------------------|------|---------------------------|------|-------------------|-------------------------------------|--------|-------------------------|--------|
| <b>Classe de Relevo</b> |              | <b>Tipo de Rocha</b>                    |      | <b>Tipo de Solo B</b>     |      |                   |                                     |        |                         |        |
| Plano                   |              | <b>Sedimentos</b>                       |      | <b>Sem Estrutura</b>      |      | <b>Resultados</b> |                                     |        |                         |        |
| Suave Ondulado          |              | <b>Rocha Sedimentar</b>                 |      | <b>Estrutura Fraca</b>    | 0,80 |                   |                                     |        |                         |        |
| <b>Ondulado</b>         |              | 1.00 Rocha Met BG                       |      | <b>Estrutura Moderada</b> | 0,20 |                   |                                     |        |                         |        |
| <b>Forte Ondulado</b>   |              | <b>Rocha Met AG</b>                     |      | 0.20 Estrutura Forte      |      |                   | <b>Condicionantes Físicas &gt;</b>  | 0,3333 | Condicionantes ao Uso > | 0,3333 |
| <b>Montanhoso</b>       |              | Rocha Ignea                             | 0,80 |                           |      |                   |                                     |        |                         |        |
| Escarpado               |              |                                         |      |                           |      |                   | <b>Condicionantes Naturais &gt;</b> | 0,2916 |                         |        |
|                         |              |                                         |      |                           |      |                   |                                     |        | Condicionantes Legais > | 0,0860 |
| <b>Alagamentos</b>      |              | Escorregamento                          |      |                           |      |                   |                                     |        |                         |        |
| <b>Ausentes</b>         |              | 1.00 Ausentes                           | 1,00 |                           |      |                   |                                     |        | Sugestões de Uso >      | Livre  |
| <b>Ocasionais</b>       |              | <b>Ocasionais</b>                       |      |                           |      |                   |                                     |        |                         |        |
| <b>Constante</b>        |              | <b>Constante</b>                        |      |                           |      |                   |                                     |        |                         |        |
|                         |              |                                         |      |                           |      |                   |                                     |        |                         |        |
| <b>Leis</b>             |              | <b>Plano Diretor</b>                    |      |                           |      |                   |                                     |        |                         |        |
| <b>Livre</b>            | $1,00$ Livre | 1,00                                    |      |                           |      |                   |                                     |        |                         |        |
| <b>Restritivas</b>      |              | <b>Restritivas</b>                      |      |                           |      |                   |                                     |        |                         |        |
| <b>Proibitivas</b>      |              | <b>Proibitivas</b>                      |      |                           |      |                   |                                     |        |                         |        |

Fig. 12 – Formulário de entrada /saída de dados para o polígono 19.

O polígono de número 78 é constituído por rochas do Complexo Paranaguá, alteradas em Cambissolo Háplico e Argissolo Vermelho Amarelo, e apresenta relevo montanhoso, com possibilidade de escorregamentos ocasionais. Legalmente existem restrições quanto à sua utilização, devido a alta declividade do relevo (Fig. 13).

O resultado obtido da análise realizada pela árvore de decisão para a variável "SugUso" foi de "Muito Restrito", carecendo de estudos para a utilização, pois o valor do resultado das condicionantes físicas é alto, devido ao relevo montanhoso que é o grande impeditivo á sua utilização.

| Geologia                                | Geomorfologia | Pedologia                  | Parque |                           |             | <b>Executar</b> | <b>STOP</b><br><b>Salvar</b>        |        |                                                                                                    |                |
|-----------------------------------------|---------------|----------------------------|--------|---------------------------|-------------|-----------------|-------------------------------------|--------|----------------------------------------------------------------------------------------------------|----------------|
| 78 PSp                                  | <b>Dm</b>     | CAbd <sub>3</sub>          | não    | <b>Escolher ID</b>        | $\boxed{2}$ |                 |                                     |        |                                                                                                    |                |
| <b>CAMBISSOLO HÁPLICO Tb Distrófico</b> |               |                            |        |                           |             |                 |                                     |        | CAMBISSOLO HÁPLICO To Distrófico Típico, textura argilosa, A moderado + ARGISSOLO VERMELHO AMARELO, distrófico Tb, textura média/argilosa, A moderado, relevo montanhoso e |                |
| <b>Classe de Relevo</b>                 |               | <b>Tipo de Rocha</b>       |        | <b>Tipo de Solo B</b>     |             |                 |                                     |        |                                                                                                    |                |
| Plano                                   |               | <b>Sedimentos</b>          |        | <b>Sem Estrutura</b>      |             |                 | <b>Resultados</b>                   |        |                                                                                                    |                |
| <b>Suave Ondulado</b>                   |               | <b>Rocha Sedimentar</b>    |        | <b>Estrutura Fraca</b>    | 0,80        |                 |                                     |        |                                                                                                    |                |
| <b>Ondulado</b>                         |               | <b>Rocha Met BG</b>        |        | <b>Estrutura Moderada</b> | 0,20        |                 |                                     |        |                                                                                                    |                |
| <b>Forte Ondulado</b>                   |               | 0.30 Rocha Met AG          |        | 0,20 Estrutura Forte      |             |                 | <b>Condicionantes Físicas &gt;</b>  | 0,6891 | Condicionantes ao Uso >                                                                                                    | 0,6891         |
| <b>Montanhoso</b>                       |               | 0.70 Rocha Ignea           | 0,80   |                           |             |                 | <b>Condicionantes Naturais &gt;</b> |        |                                                                                                    |                |
| Escarpado                               |               |                            |        |                           |             |                 |                                     | 0,2916 |                                                                                                    |                |
|                                         |               |                            |        |                           |             |                 |                                     |        | Condicionantes Legais >                                                                                                    | 0,3333         |
| <b>Alagamentos</b>                      |               | <b>Escorregamento</b>      |        |                           |             |                 |                                     |        |                                                                                                    |                |
| <b>Ausentes</b>                         |               | 1,00 Ausentes              | 0,70   |                           |             |                 |                                     |        | Sugestões de Uso >                                                                                                    | Muito Restrito |
| <b>Ocasionais</b>                       |               | <b>Ocasionais</b>          |        |                           |             |                 |                                     |        |                                                                                                    |                |
| <b>Constante</b>                        |               | <b>Constante</b>           |        |                           |             |                 |                                     |        |                                                                                                    |                |
|                                         |               |                            |        |                           |             |                 |                                     |        |                                                                                                    |                |
| Leis                                    |               | <b>Plano Diretor</b>       |        |                           |             |                 |                                     |        |                                                                                                    |                |
| Livre                                   | 1,00 Livre    |                            |        |                           |             |                 |                                     |        |                                                                                                    |                |
| <b>Restritivas</b>                      |               | <b>Restritivas</b><br>1,00 |        |                           |             |                 |                                     |        |                                                                                                    |                |
| Proibitivas                             |               | <b>Proibitivas</b>         |        |                           |             |                 |                                     |        |                                                                                                    |                |
|                                         |               |                            |        |                           |             |                 |                                     |        |                                                                                                    |                |

Fig. 13 – Formulário de entrada /saída de dados para o polígono 78.

O polígono de número 96 é constituído sedimentos quaternários flúvio-lacustres representados por um Organossolo Áplico Hêmico de textura argilosa a siltosa, distribuído sobre um relevo plano.

 A área desse polígono apresenta possibilidade muito alta de alagamentos ocasionais, devido ao ambiente

flúvio-lacustre, o que determina que seu uso seja supervisionado (Fig 14).

| Geologia<br>96 QHfl              | <b>Geomorfologia</b><br>Atfl | Pedologia<br>Oxy                                                     | Parque<br>não | <b>Escolher ID</b>        | $\boxed{\bullet}$ | <b>Executar</b> |                                     | Salvar   STOP |        |                         |                |
|----------------------------------|------------------------------|----------------------------------------------------------------------|---------------|---------------------------|-------------------|-----------------|-------------------------------------|---------------|--------|-------------------------|----------------|
| <b>ORGANOSSOLO APLICO Hêmico</b> |                              | ORGANOSSOLO ÁPLICO Hêmico, textura argilosa a siltosa, relevo plano. |               |                           |                   |                 |                                     |               |        |                         |                |
| <b>Classe de Relevo</b>          |                              | <b>Tipo de Rocha</b>                                                 |               | <b>Tipo de Solo B</b>     |                   |                 |                                     |               |        |                         |                |
| Plano                            |                              | 1.00 Sedimentos                                                      |               | 1,00 Sem Estrutura        | 1,00              |                 | <b>Resultados</b>                   |               |        |                         |                |
| <b>Suave Ondulado</b>            |                              | Rocha Sedimentar                                                     |               | <b>Estrutura Fraca</b>    |                   |                 |                                     |               |        |                         |                |
| <b>Ondulado</b>                  |                              | <b>Rocha Met BG</b>                                                  |               | <b>Estrutura Moderada</b> |                   |                 |                                     |               |        |                         |                |
| <b>Forte Ondulado</b>            |                              | <b>Rocha Met AG</b>                                                  |               | <b>Estrutura Forte</b>    |                   |                 | Condicionantes Físicas >            |               | 0,7083 | Condicionantes ao Uso > | 0,7083         |
| <b>Montanhoso</b>                |                              | Rocha Ignea                                                          |               |                           |                   |                 | <b>Condicionantes Naturais &gt;</b> |               | 0,4792 |                         |                |
| <b>Escarpado</b>                 |                              |                                                                      |               |                           |                   |                 |                                     |               |        |                         |                |
|                                  |                              |                                                                      |               |                           |                   |                 |                                     |               |        | Condicionantes Legais > | 0,0860         |
| <b>Alagamentos</b>               |                              | <b>Escorregamento</b>                                                |               |                           |                   |                 |                                     |               |        |                         |                |
| <b>Ausentes</b>                  |                              | 0,10 Ausentes                                                        | 1,00          |                           |                   |                 |                                     |               |        | Sugestões de Uso >      | Supervisionado |
| <b>Ocasionais</b>                |                              | 0,90 Ocasionais                                                      |               |                           |                   |                 |                                     |               |        |                         |                |
| Constante                        |                              | Constante                                                            |               |                           |                   |                 |                                     |               |        |                         |                |
|                                  |                              |                                                                      |               |                           |                   |                 |                                     |               |        |                         |                |
| Leis                             |                              | <b>Plano Diretor</b>                                                 |               |                           |                   |                 |                                     |               |        |                         |                |
| Livre                            | 1,00 Livre                   |                                                                      | 1,00          |                           |                   |                 |                                     |               |        |                         |                |
| <b>Restritivas</b>               |                              | <b>Restritivas</b>                                                   |               |                           |                   |                 |                                     |               |        |                         |                |
| <b>Proibitivas</b>               |                              | <b>Proibitivas</b>                                                   |               |                           |                   |                 |                                     |               |        |                         |                |

Fig. 14 – Formulário de entrada /saída de dados para o polígono 96.

## **3. CONCLUSÕES**

Das análises apresentadas conclui-se que o modelo é sensível à variação dos valores das variáveis, fornecendo indicativos ao uso do espaço ao gestor público, que servirão de subsídios para estudos que visem uma utilização mais responsável no uso do espaço.

A incorporação do conhecimento do especialista de forma dinâmica, através da atribuição de pertinências, propicia uma melhor avaliação das variáveis envolvidas. Permitindo também uma comparação entre as opiniões destes especialistas.

O modelo é suficientemente robusto para ser utilizado em quaisquer escalas de trabalho, resguardando-se o fato de que, quanto maior a escala, maior deverá ser o detalhamento nos dados dos mapeamentos e trabalhos de campo.

## **REFERÊNCIAS BIBLIOGRÁFICAS**

BELTRAME, A. V. *Diagnóstico do meio físico de bacias hidrográficas:* modelo e aplicação. 1. ed. Florianópolis: Ed. da UFSC, 1995. 112 p.

BERTRAND, G. Le paysage entre la nature e la société. *Révue Geógraphique des Pyrineés et du Sud Ouest, Toulouse, v.* 49, n. 2, p. 239 -258, 1978.

A árvore de decisão pode ainda ser alterada para conter outras variáveis que sejam necessárias para análises mais detalhadas, em escalas de trabalho maiores, havendo para tanto, a necessidade de alteração do formulário de entrada/saída de dados no ambiente **MSAccess®** 

O mapa de Sugestão ao Uso do Espaço gerado no SIG juntamente com seu formulário de entrada/saída possibilitam uma melhor compreensão das informações representadas pela legenda adotada.

O modelo apresentado pode ser adaptado para outras situações sendo necessário apenas a definição das variáveis envolvidas no novo processo.

BOCLIN, A. S. C. *Método de apoio a decisão na avaliação de impactos ambientais utilizando lógica Fuzzy.* 2003. 177 p. Dissertação (Mestrado)-Programa de Pós-Graduação em Engenharia de Produção, Universidade Federal de Santa Catarina, Florianópolis.

BOCLIN, A. S. C.; MELLO, R. de. A decision support method in environmental impact assessment using the Fuzzy logic approach. *Ecological Economics*, Elsevier, v. 58, n. 1, p. 170-181, 2006.

BUENO, M. C. D. *Utilização de redes de dependência e lógica nebulosa em estudos de avaliação ambiental.* 2003. Dissertação (Mestrado em Engenharia de Computação)-Programa de Pós-Graduação em Engenharia de Computação, Universidade Estadual do Rio de Janeiro, Rio de Janeiro.

CALIJURI, M. L.; RIOS, L. Elaboração de mapeamento geotécnico utilizando-se Sistemas de Informações Geográficas. In: GIS BRASIL 94 CONGRESSO E FEIRA PARA USUÁRIOS DE GEOPROCESSAMENTO, 1994, Curitiba. *Anais...*  Curitiba: SAGRES, 1994. p. 9-13. Painéis.

CAMPOS FILHO, P. *Método para apoio à decisão na verificação da sustentabilidade de uma unidade de conservação, usando lógica fuzzy.* 2004. 210 p. ils., grafs., tabs. Tese (Doutorado)-Programa de Pós-Graduação em Engenharia de Produção, Universidade Federal de Santa Catarina, Florianópolis.

CARVALHO, J. A. R. Perigos geológicos, cartografia geotécnica e proteção civil. In: SIMPÓSIO BRASILEIRO DE CARTOGRAFIA GEOTÉCNICA, 3., 1998, Florianópolis. *Anais...* Florianópolis: UFSC, 1998. CD-ROM.

COITINHO, J. B. L.; FERNANDES, E. *Contribuição à geologia das Folhas SG.22-X-D, SG.22-Z-B e SG.22- Z-D: relatório da operação de campo 919/80 – DIGEO/BASCA.* Florianópolis: Projeto RADAMBRASIL, 1981. 21 p. (Relatório Interno, RIR - 398G).

CREPANI, E. et al. [Sensoriamento remoto e](http://www.dsr.inpe.br/dsr/simeao/Publicacoes/SERGISZEE3.pdf)  [geoprocessamento aplicados ao zoneamento ecológico](http://www.dsr.inpe.br/dsr/simeao/Publicacoes/SERGISZEE3.pdf)[econômico e ao ordenamento territorial](http://www.dsr.inpe.br/dsr/simeao/Publicacoes/SERGISZEE3.pdf)*.* São José dos Campos: Instituto Nacional de Pesquisas Espaciais, 1996. (INPE-8454-RPQ/722).

CROSS, V.; FIRAT, A. Fuzzy objects for geographical information systems. *Fuzzy Sets and Systems*, Elsevier, v. 113, p. 19-36, July 2000.

EVSUKOFF, A. G.; ALMEIDA, P. E. M. Sistemas Nero Fuzzy. In: RESENDE, S. O. *Sistemas inteligentes: fundamentos e aplicações.* Barueri, SP: Manole, 2003.

FERNANDES, E. *Uso de Sistema de Informações Geográficas (SIG), na integração de mapas temáticos no Município de São Francisco do Sul – SC.* 1999. 121 p. Dissertação (Mestrado em Engenharia Civil)- Universidade Federal de Santa Catarina, Florianópolis. GALINDO, J.; URRUTIA, A.; PIATTINI, M. *Fuzzy databases modeling, design and implementations*. Hezshey: Ideia Group Publish, 1970.

JANIKOW, C. Z. Fuzzy decision trees: issues and methods. *IEEE Transactions on Systems, Man, and Cybernetics,* v. 28, n. 1, p. 1–14, Feb. 1998.

KOTHARI, R.; DONG, M. Decision trees for classification: a review e some news results. Singapore: *World Scientific*, June 2000. Disponível em:<[http://citeseerx.ist.psu.edu/viewdoc/summary?doi](http://citeseerx.ist.psu.edu/viewdoc/summary?doi=10.1.1.23.6042) [=10.1.1.23.6042>](http://citeseerx.ist.psu.edu/viewdoc/summary?doi=10.1.1.23.6042).Acesso em: 20 jan. 2009.

KOTHARI, R.; DONG, M. Look-Ahead based Fuzzy decision tree induction. *IEEE Transactions of Fuzzy Systems, v.* 9, n. 3, p. 461-468, 2001. Disponível em: <[http://citeseerx.ist.psu.edu/viewdoc/summary?doi=10.](http://citeseerx.ist.psu.edu/viewdoc/summary?doi=10.1.1.12.1673) [1.1.12.1673>](http://citeseerx.ist.psu.edu/viewdoc/summary?doi=10.1.1.12.1673). Acesso em: 20 jan. 2009.

MEDEIROS, S.; MELLO, R. de; CAMPOS FILHO, P. Análise de projetos para unidades de conservação, usando lógica fuzzy. *Produção*, v. 17, n. 2, p. 317-329, maio/ago. 2007.

MUNASHINGHE, M.; McNEELY, J. Keys concepts and terminology of sustainable development. In: MUNASINGHE, M.; SHEARER, W. (Ed.). *Defining and measuring sustainability: the biogeophysical foundations*. Washington, D.C.: The United Nations University & The World Bank, 1995.

OLARU, C.; WEHENKEL, L. A complete Fuzzy tree decision technique. *Fuzzy Sets and Systems*, Elsevier, v. 138, p. 221-254, 2003.

PRABHU, R.; MENDOZA, G. A. Fuzzy methods for assessing criteria and indicators of sustainable forest management. *Ecological Indicators,* v. 3, n. 4, p. 227- 236, Jan. 2004.

SANTOS, G. T. *Integração de informações pedológicas, geológicas e geotécnicas aplicadas ao uso do solo urbano em obras de engenharia*. 1997. Tese (Doutorado em Engenharia)-Escola de Engenharia, Universidade Federal do Rio Grande do Sul, Porto Alegre.

SON, N. H. A soft decision tree. In: SYMPOSIUM ON INTELLIGENT INFORMATION SYSTEMS, 2., 2002. *Proceedings*... p. 57-66.

TEUBNER JR., F. J. A utilização de SIGs para a definição de zoneamentos ambientais costeiros. In: CONGRESSO E FEIRA PARA USUÁRIOS DE GEOPROCESSAMENTO, Curitiba, 1994. Curitiba: SAGRES, 1994. p. 1-11. Meio Ambiente e Recursos Naturais.

- ZADEH, Z. Fuzzy Sets. *Information and Control,*  USA, v. 8, n. 3 p. 338-353, 1965.
- ZADEH, L. A.; YAGER, R. R. *Fuzzy sets & applications.* New Jersey, John Wiley & Sons, 1987.

ZIMMERMANN, H. J. *Fuzzy set theory – and its application*s. 3. ed. USA: Kluwer Academic Publishers, 1996.